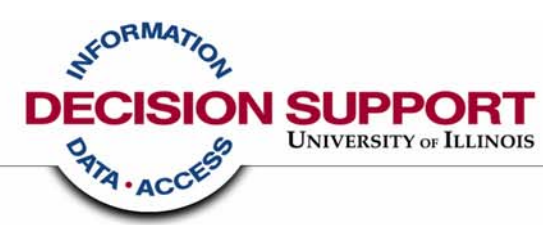

## **How the Drop Delete/Registered Ind Object Works**

**in the Registration Limited, Registration Complete, and Registration Census Universes**

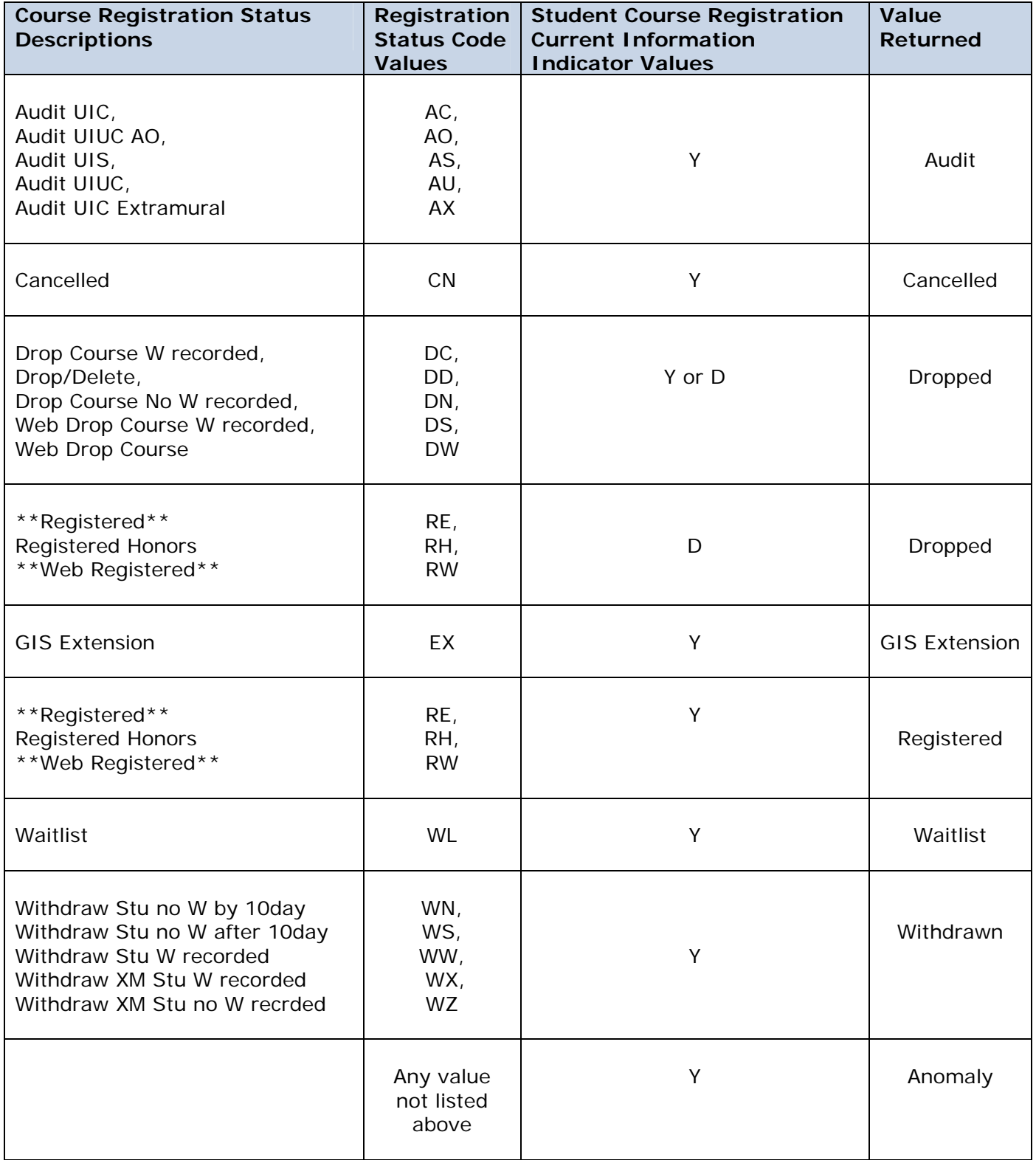

## **Technical Definition of the Drop Delete/Registered Ind**

## **In EDW - STU Registration Limited and EDW - STU Registration Complete**

A. Filter on V\_STUDENT\_CRS\_REG\_HIST\_PRR\_LTD

Where EDW.V\_STUDENT\_CRS\_REG\_HIST\_PRR\_LTD.STUDENT\_CRS\_REG\_CUR\_INFO\_IND = 'Y' OR (EDW.V\_STUDENT\_CRS\_REG\_HIST\_PRR\_LTD.STUDENT\_CRS\_REG\_CUR\_INFO\_IND = 'D' AND EDW. V\_STUDENT\_CRS\_REG\_HIST\_PRR\_LTD.CRS\_REG\_STATUS\_CD IN ('DC', 'DD', 'DN', 'DS', 'DW', 'RH', 'RE', 'RW')) B. Case When EDW.V\_STUDENT\_CRS\_REG\_HIST\_PRR\_LTD.CRS\_REG\_STATUS\_CD in ('DC','DD','DN','DS','DW') or

(EDW.V\_STUDENT\_CRS\_REG\_HIST\_PRR\_LTD.STUDENT\_CRS\_REG\_CUR\_INFO\_IND='D' and EDW.V\_STUDENT\_CRS\_REG\_HIST\_PRR\_LTD.CRS\_REG\_STATUS\_CD in ('RE','RW','RH')) Then 'Dropped' When EDW.V\_STUDENT\_CRS\_REG\_HIST\_PRR\_LTD.STUDENT\_CRS\_REG\_CUR\_INFO\_IND='Y' and EDW.V\_STUDENT\_CRS\_REG\_HIST\_PRR\_LTD.CRS\_REG\_STATUS\_CD in ('RE','RW','RH' ) Then 'Registered' When EDW.V\_STUDENT\_CRS\_REG\_HIST\_PRR\_LTD.CRS\_REG\_STATUS\_CD='WL' Then 'Wait List' When EDW.V\_STUDENT\_CRS\_REG\_HIST\_PRR\_LTD.CRS\_REG\_STATUS\_CD='EX' Then 'GIS Extension' When EDW.V\_STUDENT\_CRS\_REG\_HIST\_PRR\_LTD.CRS\_REG\_STATUS\_CD='CN' Then 'Cancelled' When EDW.V\_STUDENT\_CRS\_REG\_HIST\_PRR\_LTD.CRS\_REG\_STATUS\_CD in ('AC','AO','AS','AU','AX') Then 'Audit' When EDW.V\_STUDENT\_CRS\_REG\_HIST\_PRR\_LTD.CRS\_REG\_STATUS\_CD in ('WN','WS','WW','WX','WZ') Then 'Withdrawn' Else 'Anomaly'

End

## **In EDW - STU Registration Census**

A. Filter on V\_RS\_STUDENT\_CRS\_INFO\_LTD\_RSTR

Where EDW.V\_RS\_STUDENT\_CRS\_INFO\_LTD\_RSTR.STUDENT\_CRS\_REG\_CUR\_INFO\_IND = 'Y' OR (EDW.V\_RS\_STUDENT\_CRS\_INFO\_LTD\_RSTR.STUDENT\_CRS\_REG\_CUR\_INFO\_IND = 'D' AND EDW.V\_RS\_STUDENT\_CRS\_INFO\_LTD\_RSTR.CRS\_REG\_STATUS\_CD IN ('DC', 'DD', 'DN', 'DS', 'DW', 'RH', 'RE', 'RW'))

B.

Case

When EDW.V\_RS\_STUDENT\_CRS\_INFO\_LTD\_RSTR.CRS\_REG\_STATUS\_CD in ('DC','DD','DN','DS','DW') or (EDW.V\_RS\_STUDENT\_CRS\_INFO\_LTD\_RSTR.STUDENT\_CRS\_REG\_CUR\_INFO\_IND='D' and EDW.V\_RS\_STUDENT\_CRS\_INFO\_LTD\_RSTR.CRS\_REG\_STATUS\_CD in ('RE','RW','RH')) Then 'Dropped' When EDW.V\_RS\_STUDENT\_CRS\_INFO\_LTD\_RSTR.STUDENT\_CRS\_REG\_CUR\_INFO\_IND='Y' and EDW.V\_RS\_STUDENT\_CRS\_INFO\_LTD\_RSTR.CRS\_REG\_STATUS\_CD in ('RE','RW','RH' ) Then 'Registered' When EDW.V\_RS\_STUDENT\_CRS\_INFO\_LTD\_RSTR.CRS\_REG\_STATUS\_CD='WL' Then 'Wait List' When EDW.V\_RS\_STUDENT\_CRS\_INFO\_LTD\_RSTR.CRS\_REG\_STATUS\_CD='EX' Then 'GIS Extension' When EDW.V\_RS\_STUDENT\_CRS\_INFO\_LTD\_RSTR.CRS\_REG\_STATUS\_CD='CN' Then 'Cancelled' When EDW.V\_RS\_STUDENT\_CRS\_INFO\_LTD\_RSTR.CRS\_REG\_STATUS\_CD in ('AC','AO','AS','AU','AX') Then 'Audit' When EDW.V\_RS\_STUDENT\_CRS\_INFO\_LTD\_RSTR.CRS\_REG\_STATUS\_CD in ('WN','WS','WW','WX','WZ') Then 'Withdrawn' Else 'Anomaly' End